# **ネット出願で入力が必要な項目です。事前に記入し、確認してから入力してください。**

#### **《 お知らせ 》**

(注1) 外字の取り扱いについて、氏名に入力できない漢字が含まれている場合は、「外字有無」の項 目を「あり」にしたうえで、常用・当用漢字で氏名を入力してください。 (例)「吉」の「士」が「土」などの場合、氏名欄には「士」で入力してください。本校への 入学手続き時にあらためて外字登録をして正式な文字表記に訂正します。

### **《 志願者情報 》**

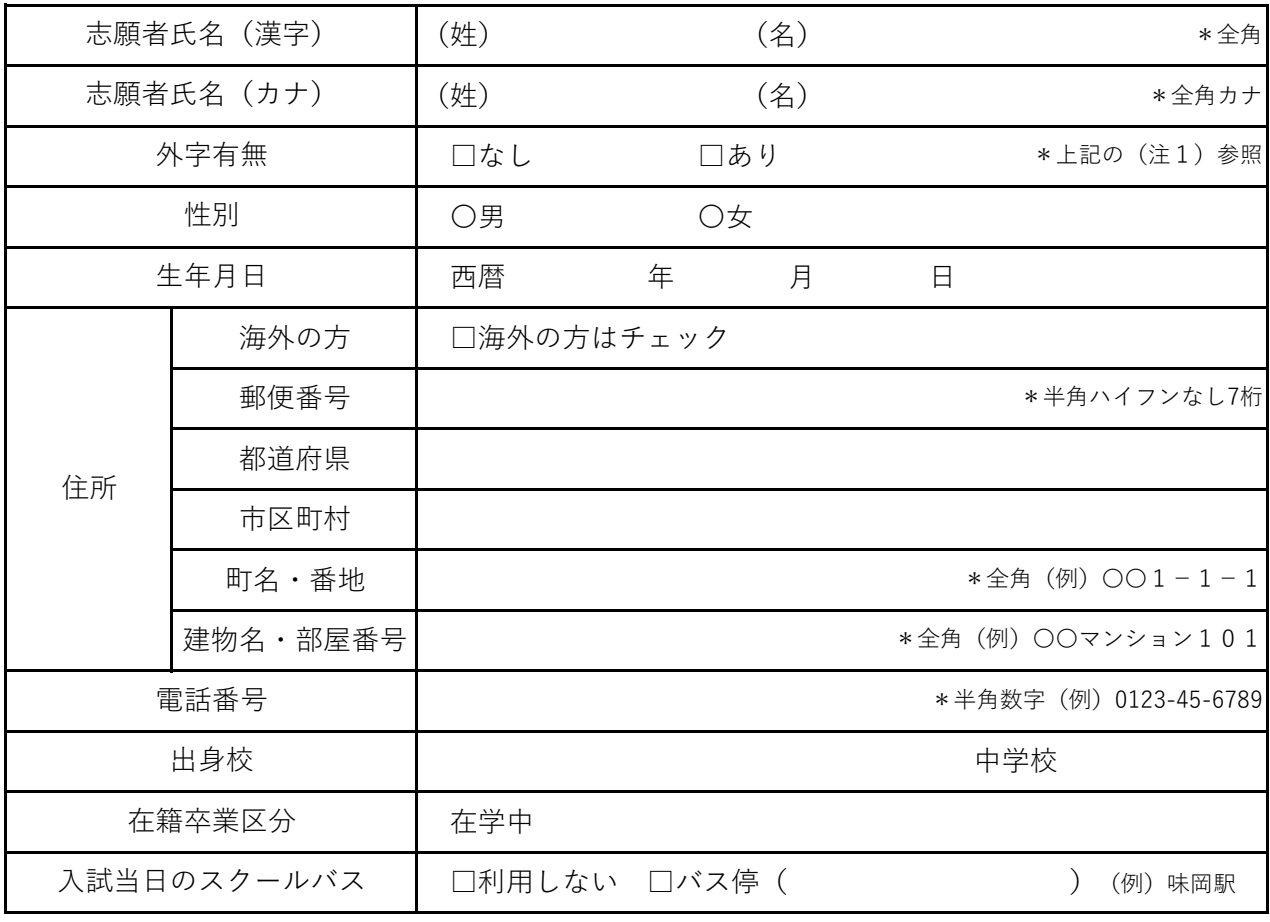

# **《 保護者情報 》**

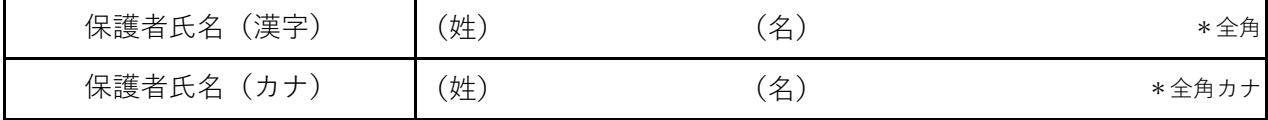

# **《 試験選択 》**

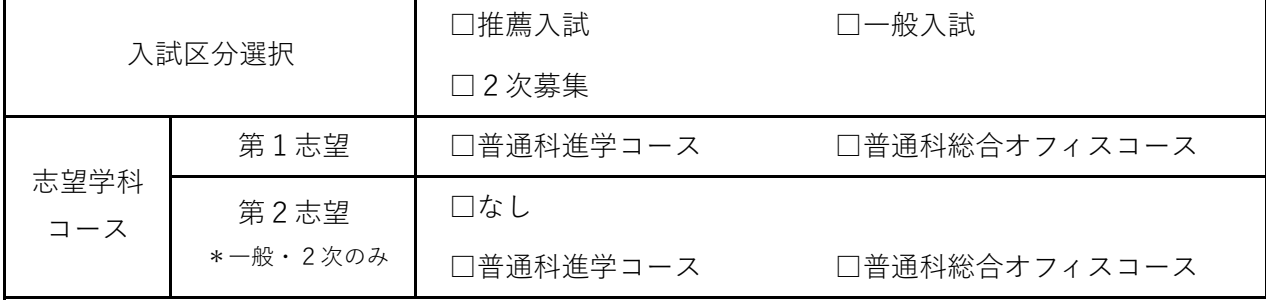

<sup>(</sup>注2) 住所は、郵便物が届かないことがありますので「建物名・部屋番号」まで記入してください。